## De 9 a 10:30 pm

1º- Elaboraremos un modelo de dibujo con **IFC Builder** (como alternativa gratuita a REVIT) y en formato IFC se colgará en la nube **BIMserver.center**.

2º- Se bajará el modelo a los programas de CYPE: CYPEFIRE Sprinklers – NFPA 13 Alcantarillado CYPEPLUMBING Water Systems – NTC 1500 CYPECAD. Cálculo de estructuras – NSR 10

y se calcularán (obteniendo memorias y planos).

3º- Desde los diferentes programas de CYPE, se subirá a la nube en formato IFC los diferentes modelos calculados para juntarlos todos en un único modelo resultante.

Con esta primera parte resolveremos del "Modeling" al "Information".

Receso

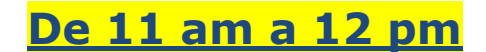

4º- Presentación de nuestro Software de Presupuestos ARQUÍMEDES, Generador de Precios y Predimensionadores.

5º- Desde el programa CYPECAD (visto en la primera parte de la presentación), mediante el Generador de Precios de Colombia se exportará lo calculado a nuestro software de presupuestos **Arquímedes** obteniendo de forma automática los Items, APUs, las mediciones del cálculo, listados de presupuesto, diagrama de Gantt y documento técnicos: Cypedoc. Libro del edificio Cypedoc. Manual de uso y mantenimiento del edificio Generador de pliegos de condiciones Mantenimiento decenal Fichas del **Estudio básico de seguridad y salud** 

Con esta segunda parte resolveremos del "Information" al "Building".

En definitiva, una solución al flujo de trabajo **BIM**, con tecnología CYPE.